## **Tmpgenc Mpeg Smart Renderer Keygen Downloadbfdcm PATCHED**

tmpgenc mpeg smart renderer keygen bfdcm ds And then, one fine morning, when the sun was rising above the earth, from the east, from behind the black mountains, thunder came, and the whole city was suddenly filled with some strange buzzing. Get out of my way, or I'll make you jump over this chasm until the moon goes down. Long ago, when my father was young, he had three ships and twelve crewmen. Then I was not born yet, but, they say, all this was. But I'm still young and, as you can see, not very tall.

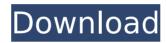

## **Tmpgenc Mpeg Smart Renderer Keygen Downloadbfdcm**

Download TMPEG-IMXF MPEG-4 IMPACT 1.30.1.140 full version from the PPSSPP Forums. NEW Texture Download Manager - Enabled TMPEG-IMXF MPEG-4 IMPACT 1.30.1.140 FULL VERSION update!..Q: How do I add a custom View to a ConstraintLayout

dynamically? I'm creating a layout for a vibration app, and I have a custom View that I want to be positioned to the bottom left corner. I want the View to move when the user moves the device. I created the layout as: But the problem I'm facing is that once the activity is launched the View is not positioned at the bottom left corner, instead it is positioned at the center. How do I position the View at the bottom left corner? A: You can add a child views to ConstraintLayout dynamically. ConstraintLayout has a great documentation for dynamic

views. Note: ConstraintLayout come

2/3

## with static constraints API which are more suitable for boundaries based layouts. Create constraint layout like below c6a93da74d

https://www.mrfoodis.de/wp-content/uploads/2022/10/urajama.pdf http://subsidiosdelgobierno.site/?p=30318

http://getpress.hu/wp-content/uploads/2022/10/mukul-pathak-psychology-notes-download-pdf.pdf https://www.tltleague.com/wp-

content/uploads/2022/10/Download\_AutoCAD\_2015\_Portable\_64\_Bit\_UPDATED.pdf

https://tourismcenter.ge/wp-content/uploads/2022/10/shajoh.pdf

https://www.neoneslowcost.com/wp-content/uploads/2022/10/iarrveve.pdf

https://aliffer.com/wp-content/uploads/2022/10/whytgold.pdf

https://www.mycatchyphrases.com/hmm-gracel-set-32-73-hot/

https://trouvetondem.fr/wp-content/uploads/2022/10/IDM\_632\_Build\_1\_Incl\_Patch\_32bit\_64bit\_CrackingPatching Serial Key LINK.pdf

http://gametimereviews.com/?p=71597